## **Grafické objekty (Nastavenie parametrov Grafického editora)**

## Konfigurácia parametrov grafického editora - Grafické objekty

Stránka **Gr. objekty** konfiguraného okna grafického editora umožuje definova niektoré parametre súvisiace s vytváraním a editovaním grafických objektov.

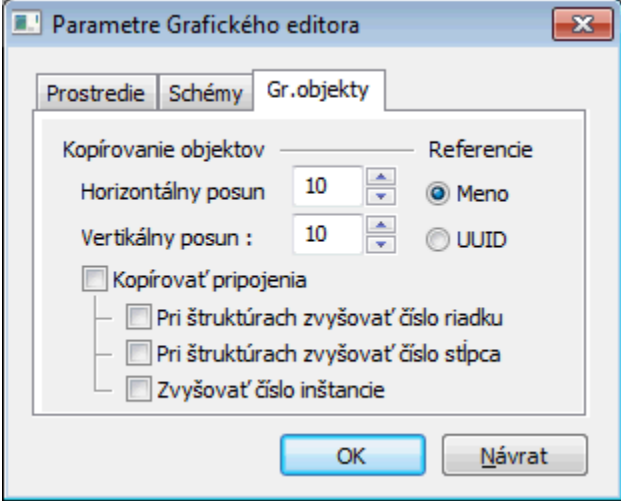

Význam jednotlivých parametrov grafického editora nachádzajúcich sa na stránke **Gr. objekty** je uvedený v nasledujúcej tabuke.

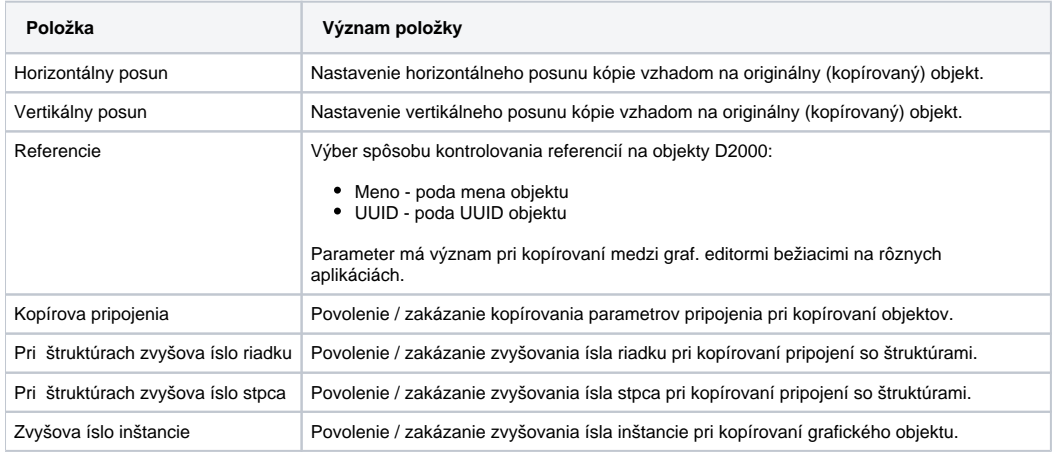

**Súvisiace stránky:** ⊕

[Konfigurácia parametrov grafického editora](https://doc.ipesoft.com/pages/viewpage.action?pageId=42701176)